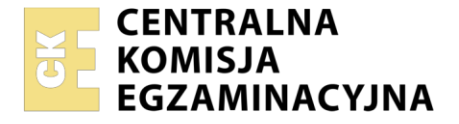

Nazwa kwalifikacji: **Programowanie, tworzenie i administrowanie stronami internetowymi i bazami danych** Oznaczenie kwalifikacji: **EE.09**

Wersja arkusza: **SG**

Czas trwania egzaminu: **60 minut**

EE.09-SG-22.01

# **EGZAMIN POTWIERDZAJĄCY KWALIFIKACJE W ZAWODZIE Rok 2022**

**CZĘŚĆ PISEMNA**

**PODSTAWA PROGRAMOWA 2017**

# **Instrukcja dla zdającego**

- 1. Sprawdź, czy arkusz egzaminacyjny zawiera 14 stron. Ewentualny brak stron lub inne usterki zgłoś przewodniczącemu zespołu nadzorującego.
- 2. Do arkusza dołączona jest KARTA ODPOWIEDZI, na której w oznaczonych miejscach:
	- − wpisz oznaczenie kwalifikacji,
	- − zamaluj kratkę z oznaczeniem wersji arkusza,
	- − wpisz swój numer PESEL\*,
	- − wpisz swoją datę urodzenia,
	- − przyklej naklejkę ze swoim numerem PESEL.
- 3. Arkusz egzaminacyjny zawiera test składający się z 40 zadań.
- 4. Za każde poprawnie rozwiązane zadanie możesz uzyskać 1 punkt.
- 5. Aby zdać część pisemną egzaminu musisz uzyskać co najmniej 20 punktów.
- 6. Czytaj uważnie wszystkie zadania.
- 7. Rozwiązania zaznaczaj na KARCIE ODPOWIEDZI długopisem lub piórem z czarnym tuszem/ atramentem.
- 8. Do każdego zadania podane są cztery możliwe odpowiedzi: A, B, C, D. Odpowiada im następującyukład kratek w KARCIE ODPOWIEDZI:

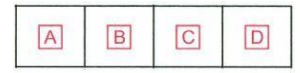

- 9. Tylko jedna odpowiedź jest poprawna.
- 10. Wybierz właściwą odpowiedź i zamaluj kratkę z odpowiadającą jej literą np., gdy wybrałeś odpowiedź "A":

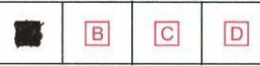

11. Staraj się wyraźnie zaznaczać odpowiedzi. Jeżeli się pomylisz i błędnie zaznaczysz odpowiedź, otocz ją kółkiem i zaznacz odpowiedź, którą uważasz za poprawną, np.

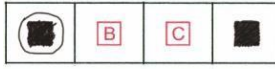

12. Po rozwiązaniu testu sprawdź, czy zaznaczyłeś wszystkie odpowiedzi na KARCIE ODPOWIEDZIi wprowadziłeś wszystkie dane, o których mowa w punkcie 2 tej instrukcji.

## *Pamiętaj, że oddajesz przewodniczącemu zespołu nadzorującego tylko KARTĘ ODPOWIEDZI.*

#### *Powodzenia!*

*\* w przypadku braku numeru PESEL – seria i numer paszportu lub innego dokumentu potwierdzającego tożsamość*

Układ graficzny © CKE 2020

# **Zadanie 1.**

Które z poleceń algorytmu odpowiada graficznej reprezentacji bloku przedstawionego na obrazie?

- A.  $n > 70$
- B.  $n \leftarrow n 3$
- C. Wypisz w konsoli zmienną n
- D. Wykonaj podprogram sortowania tablicy t

# **Zadanie 2.**

Metoda projektowania algorytmów, polegająca na podziale problemu na dwa lub więcej mniejszych podproblemów, tak długo aż fragmenty staną się wystarczająco proste do bezpośredniego rozwiązania, to

- A. dziel i zwyciężaj.
- B. sito Eratostenesa.
- C. słowa Fibonacciego.
- D. sortowanie przez wybór.

# **Zadanie 3.**

Program zapisany w języku C++ ma za zadanie wczytać zmienną całkowitą *liczba* i wyświetlić ją wtedy, gdy przyjmuje trzycyfrowe wartości parzyste. Instrukcja warunkowa sprawdzająca ten warunek powinna zawierać wyrażenie logiczne

A. liczba % 2 == 0 || liczba > 99 || liczba < 999 **B.** liczba  $\frac{1}{2}$  2 == 0 && liczba > 99 && liczba < 999 **C.** liczba  $8 \ 2 == 0 \ | \ |$  (liczba > 99 && liczba < 999) **D.** liczba  $8$  2 == 0 && (liczba > 99 || liczba < 999)

# **Zadanie 4.**

```
$x = 0;while(\xi x < 5) {
  echo "$x,";
  $x++;}
```
Wskaż instrukcję równoważną funkcjonalnie do instrukcji while zapisanej w języku PHP.

```
for (<i>5x=0</i>; <i>5x</i><5; <i>5x++</i>) {
  echo "$x,";
  $x++;}
                                       for ($x=0; $x<5; $x+=2) {
                                         echo "$x,";
                                          $x++;}
              Instrukcja 1 Instrukcja 2
```

```
for (<i>5x=0</i>; <i>5x</i><5; <i>5x++</i>) {
  echo "$x,";
}
                                                for (\frac{5}{x}-1; \frac{5}{x}<=5; \frac{5}{x}++) {
                                                  echo "$x,";
                                                }
                 Instrukcja 3 Instrukcja 4
```
- A. Instrukcja 1
- B. Instrukcja 2
- C. Instrukcja 3
- D. Instrukcja 4

# **Zadanie 5.**

```
<?php
class Owoc {
  function __construct() { echo "test1"; }
  function \frac{1}{2} destruct() { echo "test2"; }
}
$gruszka = new Owoc();
?>
```
Co będzie wynikiem po wywołaniu przedstawionego skryptu?

- A. Nie wyświetli się żaden napis.
- B. Wyświetli się tylko napis "test1".
- C. Wyświetli się tylko napis "test2".
- D. Wyświetlą się oba napisy: "test1" i "test2".

## **Zadanie 6.**

W języku C++ zdefiniowano zmienną char zm1 [10]; Zmienna ta jest

- A. liczbą.
- B. znakiem.
- C. tablicą znaków.
- D. tablicą łańcuchów.

# **Zadanie 7.**

Która definicja tablicy asocjacyjnej w języku PHP jest poprawna składniowo?

```
A. $wick = array("Anna" = 35, "Ewa" = 37, "Oliwia" = 43);B. $wiek = array([Anna, 35], [Ewa, 37], [Oliwia, 43]);
C. \frac{1}{2} wiek = array("Anna"=>"35", "Ewa"=>"37", "Oliwia"=>"43");
D. \frac{1}{2}wiek = array({"Anna", "35"}, {"Ewa", "37"}, {"Oliwia", "43"});
```
# **Zadanie 8.**

W języku JavaScript, aby sprawdzić jednym poleceniem czy dany napis zawiera w sobie inny napis, można skorzystać z metody

- A. repeat()
- B. substr()
- C. valueOf()
- D. includes()

## **Zadanie 9.**

W jaki sposób w języku PHP należy ustawić zmienną sesji o nazwie wyborID na wartość 4?

- A. session.wyborID =  $4$ ;
- **B.** session.wyborID =  $\{4\}$ ;
- C.  $$$  SESSION[4] = wyborID;
- D.  $\S$  SESSION["wyborID"] = 4;

## **Zadanie 10.**

W języku PHP zmienna \$ SERVER przechowuje między innymi informacje o

- A. danych dotyczących sesji.
- B. adresie IP serwera, nazwie protokołu.
- C. danych formularza przetwarzanego na serwerze.
- D. nazwie ciasteczek zapisanych na serwerze i danych z nimi związanych.

## **Zadanie 11.**

```
long int fun1(int a, int b)
{
   long int wynik = 1;
    for (int i = 0; i < b; i++)
        wynik *= a;return wynik;
}
```
Którą wartość zwróci funkcja zapisana w języku C++, jeżeli jej parametrami są  $a = 4$  oraz b = 3?

A. 1 B. 12 C. 16 D. 64

# **Zadanie 12.**

Program PHP wyświetla aktualny czas w postaci godzina:minuta:sekunda, np. 15:38:20. Czas sformatowany w ten sposób zostanie zwrócony przez funkcję

- A. date("H:i:s");
- B. date("G:m:s");
- C. time("H:i:s");
- D. time("G:m:s");

# **Zadanie 13.**

```
int tab[6];
for (int i = 0; ???; i++)
     cout \lt\lt tab[i];
```
Które wyrażenie należy wstawić w miejsce **???** w pętli zapisanej w języku C++, aby zostały wyświetlonejedynie elementy tablicy tab

A.  $i > = 6$ **B.** i  $\leq 6$  $C. i < 6$ D.  $i > 6$ 

# **Zadanie 14.**

Który zapis definiuje w języku JavaScript komentarz jednoliniowy?

- A. #
- B. ?
- C. //
- D.  $/*$

# **Zadanie 15.**

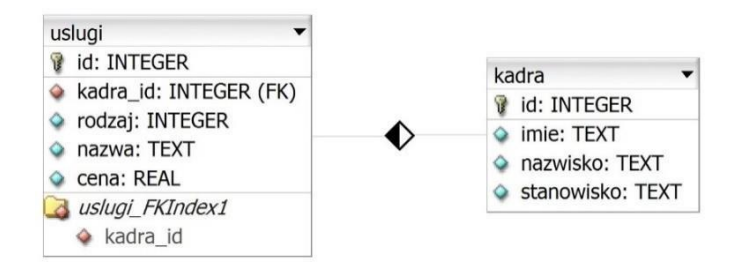

Z relacji przedstawionej na obrazie można wyczytać, że jest ona relacją

- A. wiele do wielu pomiędzy kluczami głównymi obu tabel.
- B. jeden do wielu, gdzie kluczem obcym jest pole w tabeli uslugi.
- C. jeden do wielu, gdzie kluczem obcym jest pole w tabeli kadra.
- D. Jeden do jednego, gdzie obie tabele mają zdefiniowane klucze obce.

## **Zadanie 16.**

Które z mechanizmów są niezbędne dla Systemu Zarządzania Bazą Danych?

- A. Wielodostępność danych.
- B. Pakiety do tworzenia statystyk.
- C. System zarządzania wersjami bazy.
- D. Przystawka do wizualizacji diagramów encji.

## **Zadanie 17.**

Za pomocą której kwerendy w bazie MariaDB można wybrać artykuły, których ceny zawierają sięw przedziale obustronnie domkniętym <10, 20>?

A. SELECT \* FROM Artykuly WHERE Cena IN (10, 20);

- B. SELECT \* FROM Artykuly WHERE Cena LIKE 1%, 2%;
- C. SELECT \* FROM Artykuly WHERE Cena BETWEEN 10 AND 20;
- D. SELECT \* FROM Artykuly WHERE Cena > 10 AND Cena < 20;

## **Zadanie 18.**

Z bazy danych należy zwrócić zapytaniem SQL nazwiska pracowników, którzy są kierownikami, a ich pensja znajduje się w przedziale jednostronnie domkniętym (3000, 4000>. Która z klauzul bada ten warunek?

A. WHERE kierownik = true OR pensja > 3000 OR pensja  $\leq 4000$ ;

- **B.** WHERE kierownik = true AND pensja => 3000 OR pensja <  $4000$ ;
- C. WHERE kierownik = true AND pensja > 3000 AND pensja <= 4000;
- D. WHERE kierownik = true AND pensja => 3000 AND pensja <=  $4000$ ;

## **Zadanie 19.**

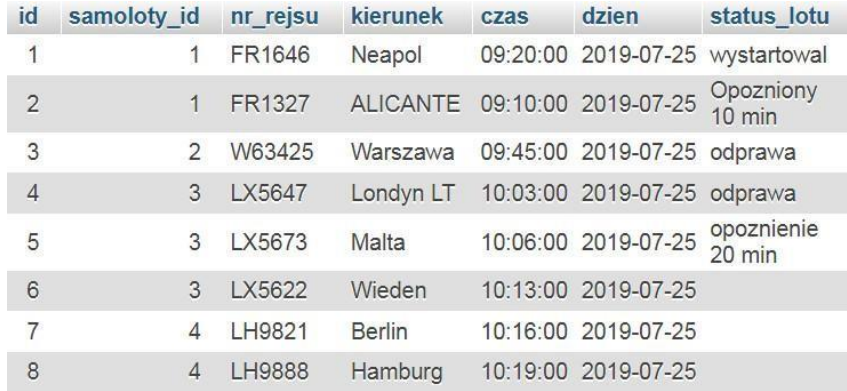

SELECT id FROM odloty WHERE samoloty id > 2 AND kierunek LIKE ' a%';

Tabela *odloty* zawiera rekordy przedstawione na obrazie. Zastosowanie zapytania SQL spowoduje zwrócenie danych:

A. 5; 8 B. 3; 5; 8 C. 4; 5; 6; 7; 8 D. zbiór pusty

#### **Zadanie 20.**

id int NOT NULL AUTO\_INCREMENT

W bazie MySQL zdefiniowano podczas tworzenia tabeli pole id. Wpis AUTO\_INCREMENT oznacza, że

- A. dozwolone jest dodawanie rekordu z dowolną wartością pola id.
- B. pole id będzie mogło przyjmować wartości: NULL, 1, 2, 3, 4 i tak dalej.
- C. wartości pola będą automatycznie generowane podczas dodawania nowego rekordu do bazy.
- D. wartość pola id zostanie automatycznie nadana przez bazę i będzie to wygenerowana losowo liczba całkowita.

# **Zadanie 21.**

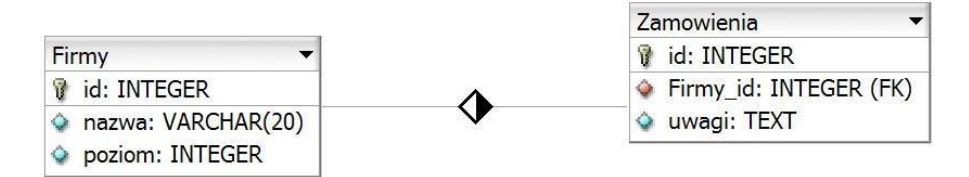

Tabele: *Firmy* i *Zamowienia* są powiązane relacją jeden do wielu. Aby wybrać jedynie id zamówienia wrazz odpowiadającą mu nazwą firmy dla firm, których poziom jest równy 4, należy zastosować polecenie

- A. SELECT Zamowienia.id, nazwa FROM Zamowienia JOIN Firmy WHERE poziom =  $4$ ; B. SELECT id, nazwa FROM Zamowienia JOIN Firmy ON Zamowienia.Firmy id = Firmy.id WHERE poziom = 4; C. SELECT Zamowienia.id, nazwa FROM Zamowienia JOIN Firmy ON Zamowienia.id =
- Firmy.id WHERE poziom = 4;
- D. SELECT Zamowienia.id, nazwa FROM Zamowienia JOIN Firmy ON Zamowienia.Firmy id = Firmy.id WHERE poziom =  $4;$

## **Zadanie 22.**

Typowym narzędziem SZBD służącym do generowania zestawień danych w celu ich wydrukowania jest

- A. raport.
- B. makro.
- C. formularz.
- D. kwerenda UPDATE.

## **Zadanie 23.**

W języku SQL usunięcie wszystkich danych z tabeli bez usuwania samej tabeli możliwe jest za pomocą polecenia

- A. DROP
- B. ALTER
- C. UPDATE
- D. TRUNCATE

```
CREATE TABLE ksiazka (
  id INT UNSIGNED NOT NULL AUTO_INCREMENT PRIMARY KEY,
  tytul VARCHAR(200),
  autor SMALLINT UNSIGNED NOT NULL,
  CONSTRAINT `dane` FOREIGN KEY (autor) REFERENCES autorzy(id)
);
```
Pole autor w tabeli *ksiazka* jest

- A. kluczem głównym tabeli *ksiazka*.
- B. kluczem obcym związanym z tabelą *autorzy*.
- C. polem wykorzystanym przy relacji z tabelą *dane*.
- D. polem typu napisowego zawierającym dane o autorze.

## **Zadanie 25.**

W bazie danych MySQL, aby wyświetlić wszystkie prawa nadane użytkownikowi **anna**, można posłużyć siępoleceniem

- A. GRANT \* TO anna;
- B. SHOW GRANTS FOR anna;
- C. SELECT GRANTS FOR anna;
- D. REVOKE GRANTS FROM anna;

## **Zadanie 26.**

mysqli\_query(\$zm1, \$zm2);

Aby wstawić dane do bazy za pomocą polecenia PHP w jego parametrach należy przekazać

- A. id wiersza w \$zm1 i zapytanie INSERT INTO w \$zm2.
- B. identyfikator połączenia z bazą danych w \$zm1 i zapytanie SELECT w \$zm2.
- C. NULL w \$zm1, aby baza zapisała tam kod błędu i zapytanie SELECT w \$zm2.
- D. identyfikator połączenia z bazą danych w \$zm1 i zapytanie INSERT INTO w \$zm2.

#### **Zadanie 27.**

W aplikacji PHP obsługującej bazę danych, aby po wykonaniu dowolnej operacji otrzymać numer błędu oraz jego opis, należy zastosować

- A. tylko funkcję mysqli error
- B. funkcje mysqli error i mysqli errno
- C. funkcje mysqli error i mysqli error number
- D. funkcje mysqli error i mysqli connect errno

## **Zadanie 28.**

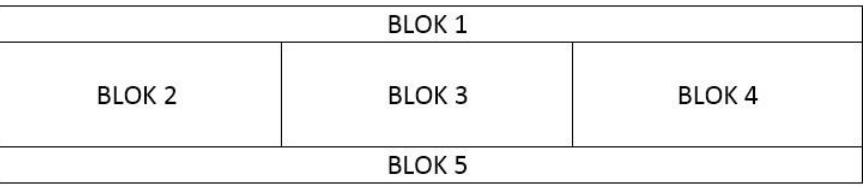

Na obrazie przedstawiono projekt układu bloków witryny internetowej. Zakładając, że bloki są realizowaneza pomocą znaczników sekcji, a szerokość została zdefiniowana jedynie dla bloków 2, 3 i 4, ich formatowanie, powinno zawierać właściwość

- A. float: left dla wszystkich bloków.
- B. clear: both dla wszystkich bloków.
- C. float: left jedynie dla bloków 3 i 4 i clear: both dla bloku 2.
- D. clear: both dla bloku 5 i float: left jedynie dla bloków 2, 3 i 4.

## **Zadanie 29.**

Na obrazie przedstawiono tabelę ze scalonymi komórkami. Które atrybuty scalania zastosowano, aby uzyskać ten efekt?

- A. rowspan w drugim wierszu i pierwszej komórce oraz colspan w trzecim wierszu, trzeciej komórce
- B. colspan w drugim wierszu i pierwszej komórce oraz rowspan w trzecim wierszu, trzeciej komórce.
- C. colspan w drugim wierszu we wszystkich trzech komórkach oraz rowspan w trzecim wierszu ostatniej komórce.
- D. colspan w drugim wierszu i pierwszej komórce oraz rowspan w trzecim wierszu i czwartym wierszu.

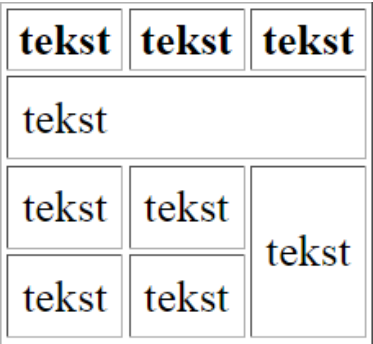

# **Zadanie 30.**

Formularz wysyła dane do skryptu *skrypt.php* po wciśnięciu przycisku o treści "WYŚLIJ". Wskaż poprawnądefinicję formularza.

```
<form method="skrypt.php">
    ...
 <input value="WYŚLIJ">
</form>
                              <form method="skrypt.php">
                                   ...
                                <input type="reset" value="WYŚLIJ">
                              </form>
            Skrypt 1 Skrypt 2
```

```
<form action="skrypt.php">
    ...
 <input type="WYŚLIJ">
</form>
                              <form action="skrypt.php">
                                   ...
                                <input type="submit" value="WYŚLIJ">
                              </form>
            Skrypt 3 Skrypt 4
```
- A. Skrypt 1
- B. Skrypt 2
- C. Skrypt 3
- D. Skrypt 4

## **Zadanie 31.**

Które formatowanie obramowania odpowiada stylowi border-style: dotted solid;?

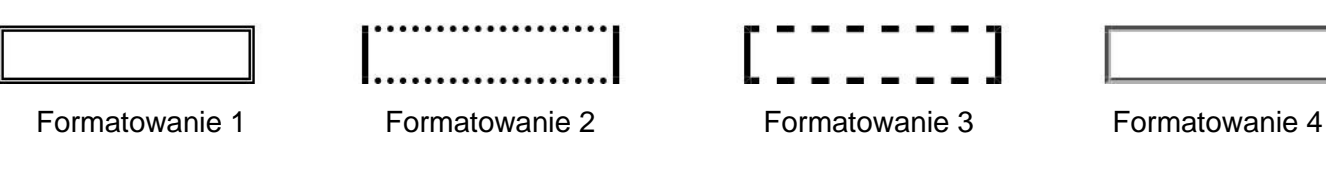

- A. Formatowanie 1
- B. Formatowanie 2
- C. Formatowanie 3
- D. Formatowanie 4

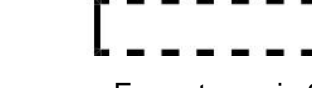

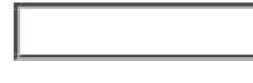

# **Zadanie 32.**

```
input {
  padding: 10px;
  background-color: Teal;
  color: white;
 border: none;
  border-radius: 7px;
}
```
Które pole edycyjne zostało sformatowane przedstawionym stylem zakładając, że pozostałe własności pola przyjmują wartości domyślne, a użytkownik wpisał imię *Krzysztof* w przeglądarce?

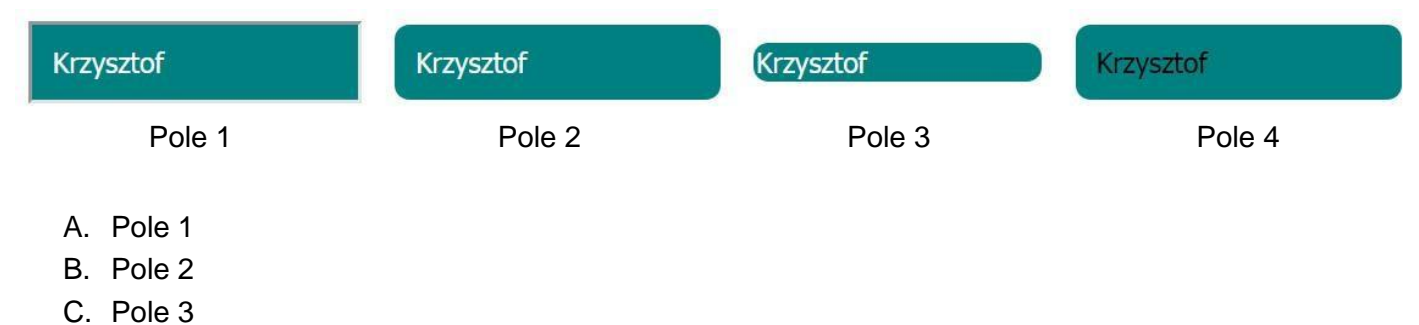

D. Pole 4

# **Zadanie 33.**

Które zdanie dotyczące antyaliasingu jest prawdziwe?

- A. Antyaliasing to jeden z filtrów wyostrzających obraz.
- B. Antyaliasing stosuje się na obrazach, w celu dodania przezroczystości.
- C. Za pomocą antyaliasingu można pozbyć się tak zwanego schodkowania obrazu.
- D. Zastosowanie antyaliasingu odnosi się do krzywych Beziera w grafice wektorowej.

## **Zadanie 34.**

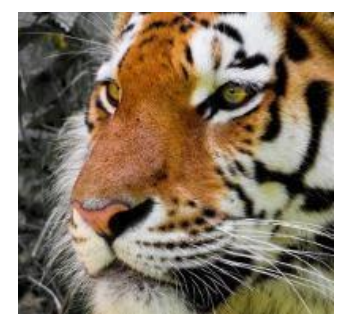

 $\Rightarrow$ 

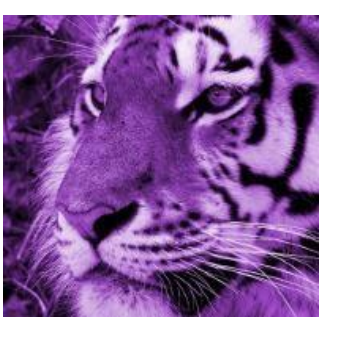

Przedstawiona transformacja obrazu rastrowego jest możliwa dzięki funkcji

- A. barwienie.
- B. desaturacja.
- C. jasność i kontrast.
- D. redukcja kolorów.

# **Zadanie 35.**

Który z formatów wideo **nie jest** obsługiwany w standardzie HTML5

- A. AVI
- B. Ogg
- C. MP4
- D. WebM

# **Zadanie 36.**

2019-09-23 10:58:16

Który ze skryptów wyświetla aktualną datę oraz czas, w formacie przedstawionym na obrazie?

A.  $\langle$ ?php date("Y-m-d") + time("G:i:s"); ?> B.  $\langle$ ?php echo date("Y-m-d G:i:s"); ?>  $C.$  <?php echo date("Ymd Gis"); ?> D.  $\langle$ ?php date("Y-m-d G:i:s"); ?>

**Zadanie 37.**

```
if (!isset($ COOKIE["ciastko"]))
   $zm = 1;else
    $zm = interval ($ COOKIE['ciastko'']) + 1;setcookie("ciastko", $zm);
```
Efektem wielokrotnego wykonania kodu PHP jest

- A. zliczanie liczby odwiedzin strony.
- B. wyświetlenie ciasteczka z zapisaną zmienną.
- C. zapisanie do ciasteczka wartości 1 za każdym odświeżeniem witryny.
- D. zapisanie danych do ciasteczka jedynie przy pierwszym uruchomieniu strony.

# **Zadanie 38.**

Aby za pomocą JavaScript w witrynie internetowej wyświetlić aktualną datę i czas można posłużyć sięinstrukcją

- A. echo Date();
- B. innerHTML = Date();
- **C.** echo Date() + Time();
- D. document.write(Date());

# **Zadanie 39.**

Brak którego elementu języka HTML wygeneruje błąd walidatora HTML5?

- A. <body>
- B. przynajmniej jednego <h1>
- C. prologu <! DOCTYPE html>
- D. <meta name="author" content="... ">

# **Zadanie 40.**

Program FileZilla może posłużyć do

- A. interpretacji kodu PHP.
- B. walidacji strony internetowej.
- C. publikowania strony internetowej.
- D. testowania prędkości wczytywania strony.